# LEISTUNGSSTARKE VERKEHRSPLANUNG

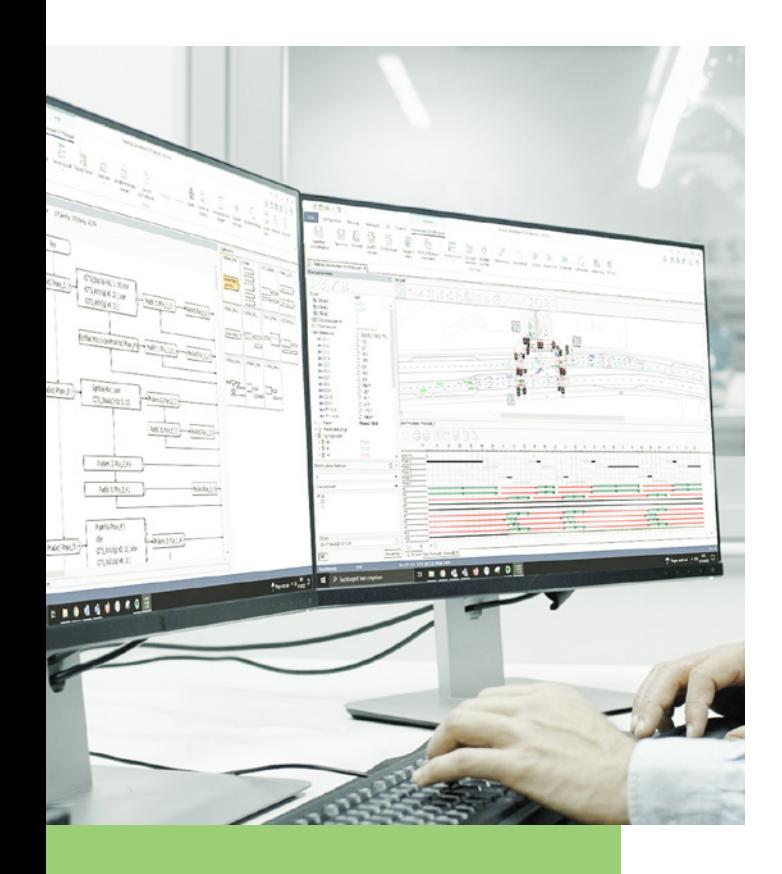

### **Aus der Praxis – für die Praxis – für die Zukunft**

## **Lizenzmodelle**

LISA kann an beliebig vielen PCs installiert werden. Für die Nutzung wird ein Zugang zu den Lizenzinformationen benötigt – aktuell auf einem hardwareseitigen Softwareschutz (USB-"Dongle") der Firma Marx Software Security (CRYPTOBOX).

#### **Einzelplatzlizenz**

Der Dongle steckt lokal am PC des Anwenders (Client). Jeder Client benötigt einen eigenen Dongle, die Lizenzanzahl entspricht der Dongle-Anzahl.

## **Netzwerklizenz**

Ein Dongle steckt zentral am Firmenserver des Kunden (Server) und stellt den Clients die Lizenzinformationen zur Verfügung. Am Server wird zudem die LISA Server Software installiert, die Zugriffsrechte auf Lizenzen – auch in unterschiedlichem Umfang – und gemeinsam bearbeitete Projekte verwaltet.

**www.schlothauer.de**

## LEISTUNGSSTARKE VERKEHRSPLANUNG

## **Hardwarevoraussetzungen**

#### **Client**

- PC mit Betriebssystem Windows 10 (64-bit)
- Prozessor: Intel Pentium oder AMD Athlon ab 2,0 GHz
- Arbeitsspeicher: mind. 2 GB (empfohlen: 8GB)
- Festplatte: 20 GB (1 GB Festplattenkapazität für Programmdateien, Gesamtkapazität ist abhängig vom Projektdatenumfang)
- Monitor: 19'' mit Auflösung mind. 1280x1024 (empfohlen: 24'' Full HD)
- Schnittstellen: USB 2.0 Typ A Anschluss für den Softwareschutz  $(Cryptobox - "Dongle")$

#### **Server**

- Windows-Betriebssystem ab Windows 10 mit 64-bit
- Hauptspeicher abhängig von Windows-Version
- TCP/IP-Netzwerkanbindung
- Festplattenkapazität ca. 200 MB
- USB-2.0 Typ A Anschluss für den Dongle am Server

#### **Mit installierte Drittanbieter-Software**

- MARX(R) CryptoTech LP Intelligent CRYPTO-BOX USB
- GNU C-Compiler TDM-GCC Compiler Suite für Windows GCC 5 Series MinGW-w64 64-bit Edition
- Open JDK Platform
- Microsoft Visual C++ Redistributable

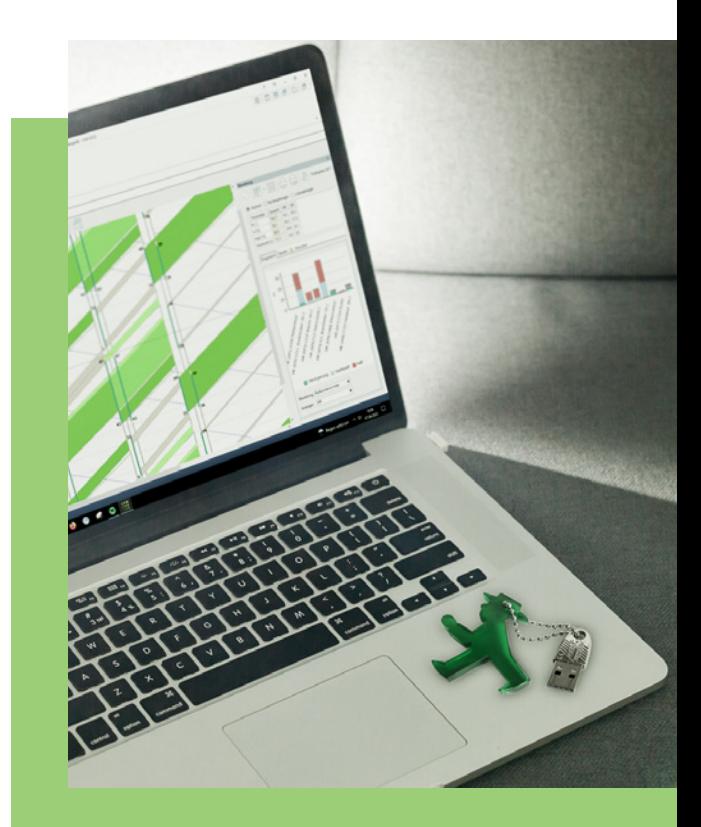

Für weitere Informationen wenden Sie sich an **lisa@schlothauer.de.**

Wir freuen uns auf Sie!